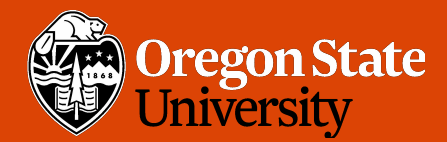

**COLLEGE OF ENGINEERING** 

School of Electrical Engineering and Computer Science

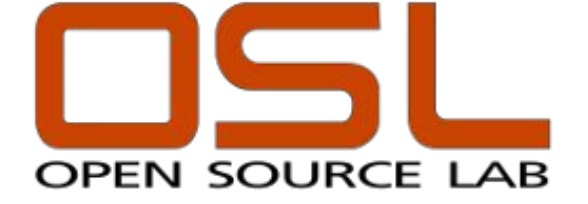

# State of the OSU Open Source Lab

#### Lance Albertson, Director lance@osuosl.org / @ramereth

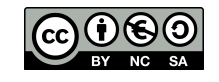

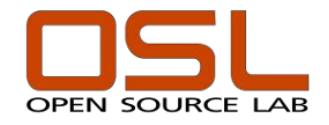

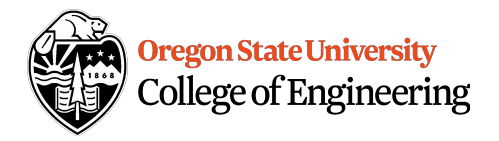

#### Session Overview

- 1. Overview
- 2. OSL Students
- 3. Current and New Services
- 4. Infrastructure Enhancements
- 5. Goals for this year

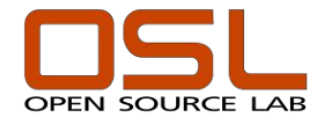

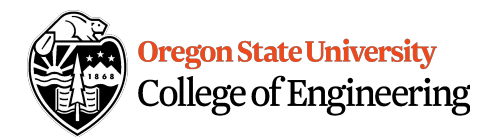

#### **Overview**

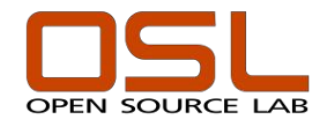

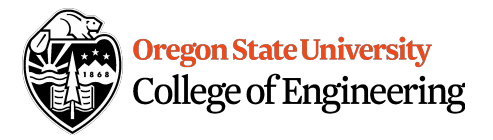

#### **Summary**

- FOSS "Hosting Company"
	- Free or low cost hosting services for FOSS projects
	- Co-Location
	- Virtual Machines and other private cloud services
	- Access to a wide array of architectures
	- Software distribution and mirroring
- Mentor undergraduate students in DevOps
	- Gain real-world experience on production systems
	- Past graduates include co-founders of CoreOS
	- Many have key roles in high profile tech companies
- Staff
	- Director
	- 6-10 undergraduate students

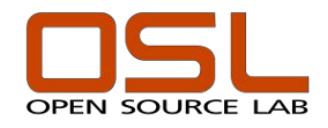

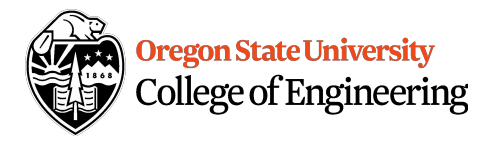

#### **History**

- Started in 2003
	- Scott Kveton & Jason McKerr co-founders
	- OSU Information Services
- Offered Co-Location hosting for FOSS
	- Gentoo, Debian, and Freenode were early projects
	- Growth spread via word of mouth among projects
		- kernel.org, ASF, Drupal, Linux Foundation
- Seed funding
	- OSU initial funding
	- Google & RealMedia initial sponsors
- Organizational Changes
	- Moved to College of Engineering in 2013
	- Unit of the Center for Applied Systems & Software (CASS)
- https://osuosl.org | @osuosl **Was software development and hardware testing** button and hare Albertson | @ramereth Partnered with another experiential program on campus whose focus

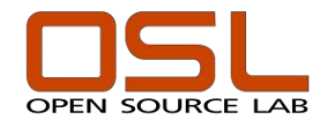

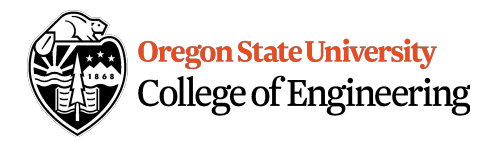

## Funding Model

- Corporate donations
	- IBM
	- Google
	- Facebook
- Hosting contracts
	- Linux Foundation
	- Drupal
	- Open Source Robotics Foundation
- In-Kind donations
	- TDS (bandwidth for FTP mirroring)
	- Intel, Facebook, Hudson Trading (hardware donations)
- Support from you! (Thank you!)
- No direct funding from OSU / State of Oregon

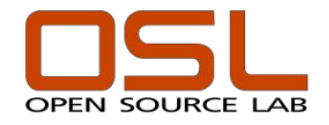

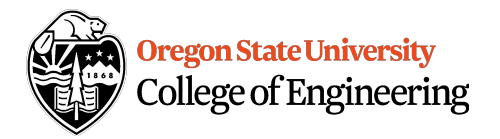

## Our role in the FOSS Ecosystem

- Provide a neutral hosting facility
	- Foster relationships between FOSS and businesses
- Stable physical home for core FOSS
	- Free hosting
	- Flexible to the needs of projects
- Access to unique hardware and architectures
	- OpenPOWER, ARM, RISC-V, MIPS, etc
- Compute and storage resources
	- Software mirroring
	- CI/CD compute resources
- Systems Engineering expertise
	- Helping projects focus on improving their project
- Training the next generation of FOSS leaders

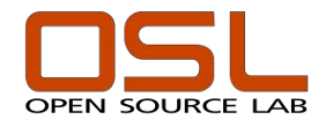

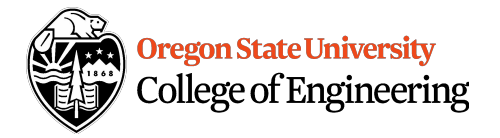

## New Projects in 2018/2019

#### General Hosting

- Mutt
- FreeBSD Foundation
- MX Linux
- Pentoo Linux
- GNU Radio
- Ohio LinuxFest
- LyX
- CVPM (Computer Vision Package Manager)
- Academic Torrents
- Personal Telco Project
- F-Droid

#### OpenPOWER Hosting

- OpenWhisk
- Blosc
- OpenBlas
- PyTorch
- PostgreSQL

OpenPOWER Hosting (Cont.)

- Istio
- **TensorFlow**
- LLVM
- Docker
- OpenCV
- Tasseract OCR
- gcc-gfortran
- $\cdot$   $\times$  265
- Apple Swift
- LSB
- Fedora
- Mozilla
- FFMpeg
- GHC
- WebM
- NumPy
- Go Lang
- Envoy
- RocksDB

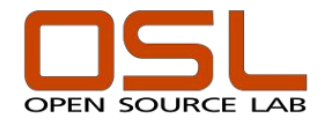

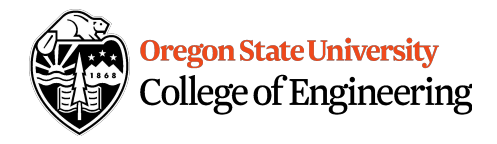

#### Current Projects (A-M)

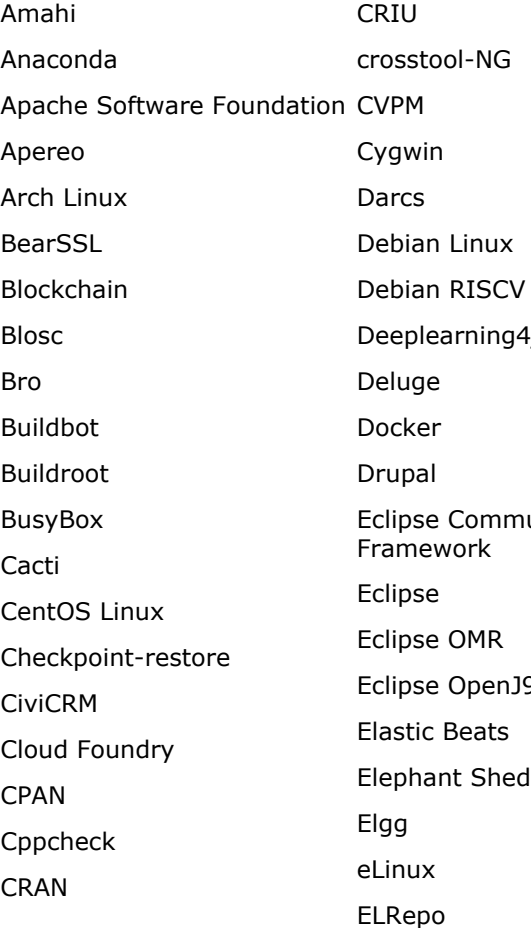

q4j munication Eclipse OpenJ9  $ed$ 

Enlightenment F-Droid Fedora Linux Fedora RISCV FFmpeg Finnix Firefox FOSDEM FOSS Translation Freedesktop.org Freedroid Funtoo Linux GCC/Clang GCC Compile Farm Project GCC Fortran Gentoo Linux Ginga Middleware Gnome GNU Radio Go Language

Goy.Chat Grml GSB (Gnome.SlackBuild) Hackage Hadoop Spark Haiku Harmony Agreements HHVM Hortonworks Data Platform ICU Inkscape Istio Jaws Jellyfish **Jenkins** juju-charms Jupyter / Base-notebook K-3D KDE LAPACK

LDC LFS (Linux From Scratch) libjpeg-turbo libpng libvpx LineageOS linhes LinuxChix Linux Driver Project Linux Foundation Linux Fund Linux Kernel Linux Plumbers Conference Linux Standard Base LLVM LTTng LuneOS LyX Mageia

https://osuosl.org | @osuosl | was not been been state of the OSU Open Source Lab | Cance Albertson | @ramereth

Mandriva Users

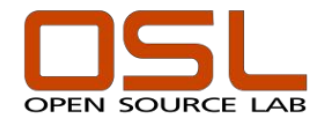

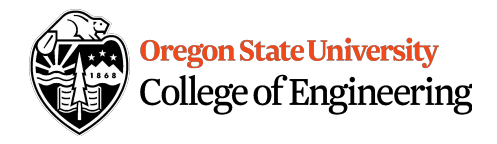

#### Current Projects (M-Z)

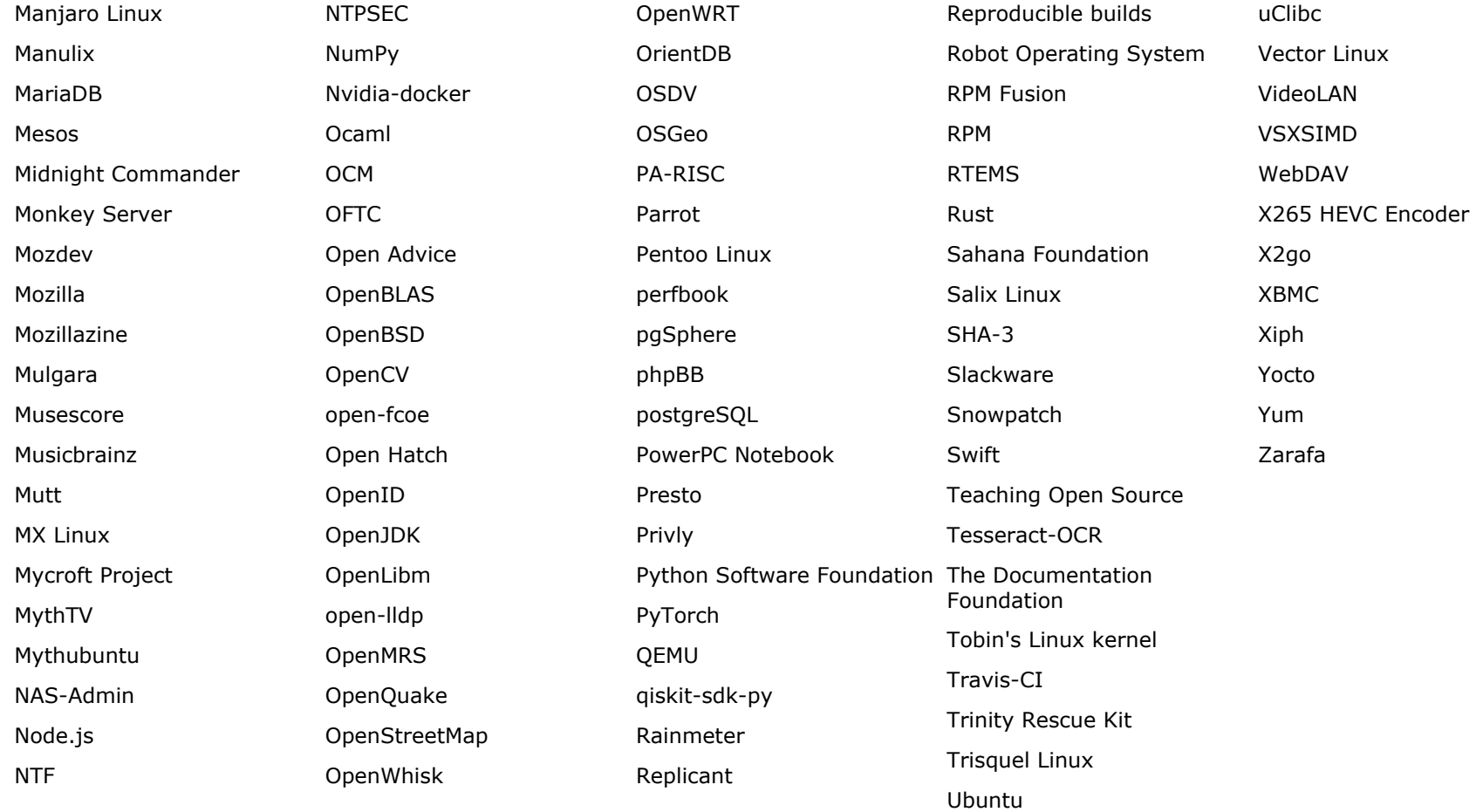

https://osuosl.org | @osuosl **State of the OSU Open Source Lab** Lance Albertson | @ramereth Capaca Lab Lance Albertson | @ramereth

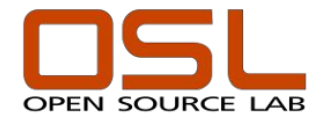

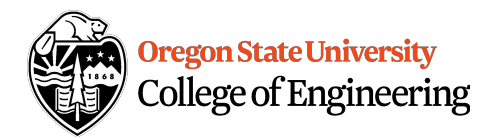

#### OSL Students

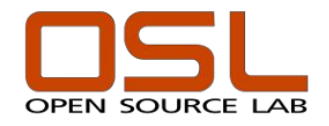

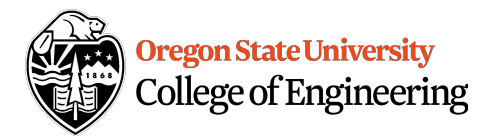

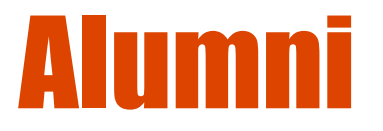

- CoreOS
	- Alex Polvi, Brandon Phillips
- Linux Foundation
	- Eric Searcy, Rudy Grigar, Trevor Bramwell
- Microsoft
	- Sarah Cooley
- Many other companies such as:
	- AWS, Tesla, Mozilla, Redhat, Puppet, Zillow, Apple, LinkedIn, Tag1 Consulting, etc

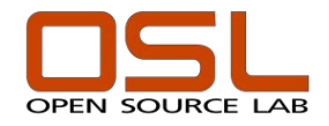

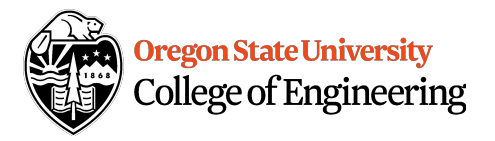

#### Students Role

- Interact with FOSS projects on daily basis
	- Deploy websites, troubleshoot issues
	- Onboard new projects
- Chef cookbook creation and maintenance
	- Creating new wrapper cookbooks for services
	- Fixing and updating current cookbooks
- Hands-on experience
	- Installing and (un)racking new/old hardware
	- Troubleshooting real-world problems
- Support ticket queue rotation
	- Each student is in charge of every ticket that comes in during that week
	- Ensures each student is knowledgeable about the all of our systems

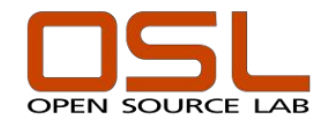

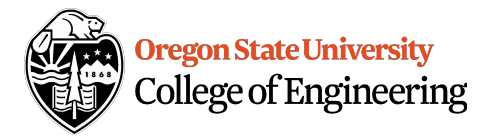

#### Hiring process

- Open book quiz
	- Asks basic questions about Linux
	- Simple bash exercises
	- Simple Chef exercise
	- Ensures applicants are passionate enough to complete a quiz

#### • In person interview

- Non technical questions  $(\frac{1}{3})$ 
	- Get a better understanding of their personality
	- See if they would make a good fit with the team
- Technical questions (⅔)
	- Wide range of questions from simple to more complicated
	- Don't expect the students to know all the answers
	- Try and assess their ability to problem solve on the fly

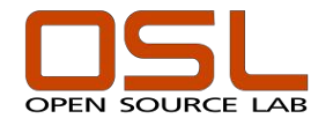

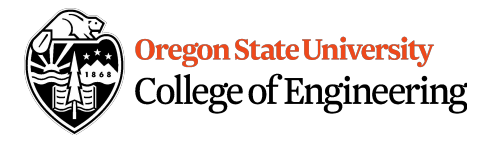

### Onboarding process

- Walkthrough guide
	- Account setup
	- How to contribute to internal documentation
	- Basics of Linux
	- Basics of Chef
- Chef onboarding
	- Exercise with a test cookbook
	- Walks them through typical scenarios during cookbook development
	- Create a PR and wait for feedback
	- Senior students provide feedback and work through
- Assign simple tasks initially
	- Within 2-3 months, add them to the ticket rotation schedule

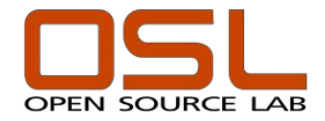

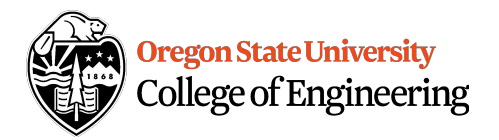

#### Current and New Services

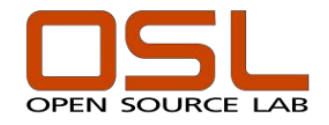

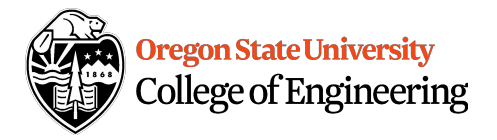

## OSL Managed Platform

- Current and new systems
	- CentOS 7/6 (servers)
	- Debian 8/9 (for student and staff workstations)
	- Managed via Chef
- Chef
	- Wrapper cookbooks using community cookbooks
	- Full unit and integration testing
		- ChefSpec + Test Kitchen + InSpec = Awesome!
	- Jenkins pipeline to automate testing and deployment
- Legacy systems
	- CentOS 6 or Gentoo Linux
	- Managed via CFEngine 2.x

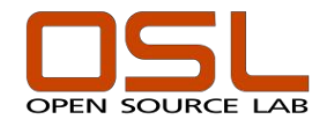

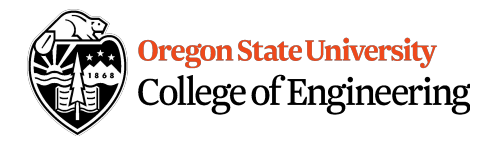

## OSL Hardware

- Hardware Budget?
- In-Kind donations
	- Rely mostly on In-Kind donations
	- Intel (Meego) hardware (2012)
		- Dell R610, R710 machines
	- EMC (Neutrino) hardware (2016)
		- Arista 2x 1g/10g switches
		- 8 x 4-node compute nodes
	- Facebook (2016)
		- 3 OCP Racks with total of 90 compute nodes
	- Hudson Trading (2018)
		- "Pallets" of Arista 10g switches
- Wish list
	- 1U/2U compute / storage nodes
	- >3TB SATA HDD's / SSD's
	- 40g End-row switches / 1g ToR switches

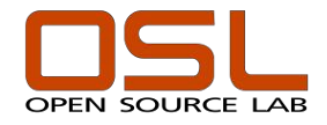

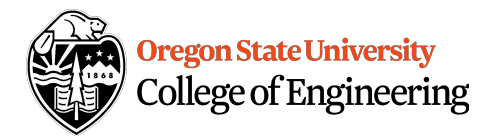

#### Core Infrastructure Services

- Mailing list
	- 200+ lists currently hosted
	- Mailman v2.x based
	- Shared instance
- Email forwarding
	- Includes spam and virus filtering
	- Email store is available if required
- DNS
- Web application hosting
- Systems Engineering consulting for projects

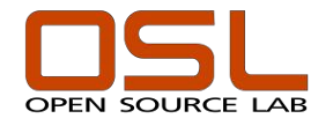

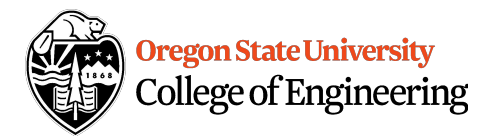

#### Managed vs. Unmanaged Hosting

#### • Managed

- Operating System and its updates
- Configuring and managing services (httpd, etc)
- Infrastructure design
- Monitoring and remediation
- All aspects managed with Chef
- Unmanaged
	- We spin up a host and you manage all aspects
	- We only require an account with full sudo for troubleshooting and emergencies

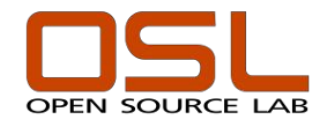

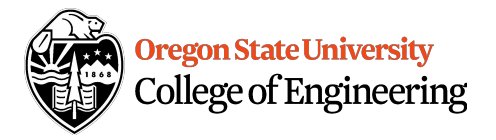

## Software Mirroring

- Three server cluster
	- Hosted in Corvallis, Chicago and New York
	- Split via a round-robin DNS
- Stats
	- 1.7Gbps daily average across all three nodes
	- 15 TiB capacity / currently using 12 TiB
	- 100+ repositories/projects hosted
- Hardware Specs
	- 256G RAM
	- IBM POWER8 8286-42A
	- Storage
		- Tiered SAS & SSD RAID6
	- 10Gib uplink
	- Donated by IBM (Thank you!)

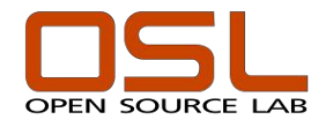

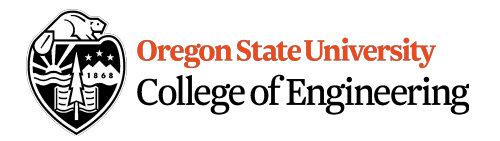

## Co-Location Hosting

- 300+ Co-location hosts for projects
- Project Racks
	- Gentoo, Linux Foundation, Drupal, Apache Software Foundation, etc
- Projects own their hardware and ship it
- Requirements
	- A reasonable need for having a physical server instead of using a virtual machine
	- Rack mountable server that includes rails
	- Out-of-Band management via IPMI or serial
	- Built by a vendor
	- Exceptions made for special architectures
- OSL Datacenter
	- Shared with University
	- OSL uses around 32 out of 70 racks

https://osuosl.org | @osuosl | was not been been state of the OSU Open Source Lab | Contained Lance Albertson | @ramereth

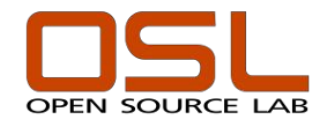

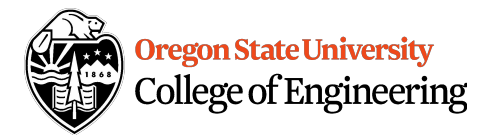

## Storage: Ceph

- Two clusters
	- 5 node cluster for OpenPOWER OpenStack only
	- 8 node cluster for x86 OpenStack and other OSL services
	- Both deployed in 2018
- x86 Cluster Specs
	- Nautilus (12.x.x)
	- 100 TiB raw capacity
	- 52 x 2 TB SATA drives (6 or 8 per node)
	- 8 x 800 GB NVMe SSD drives (1 per node)
	- Bluestore with SSD's for metadata caching
	- 10g networking
- OpenPOWER Cluster Specs
	- 295 TiB raw capacity
	- 40 x 8 TB SATA drives
	- 40g networking

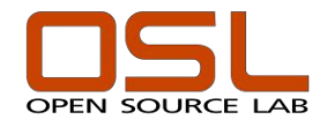

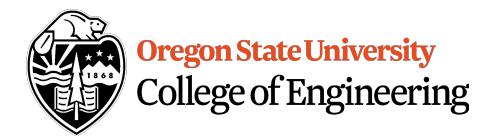

## Storage: Ceph

- Current uses
	- Block storage for OpenStack
	- CephFS (replaced GlusterFS)
- Future plans
	- Object storage
	- Expanding / Upgrading hardware
	- Block storage for Ganeti (maybe?)
	- Geo-Replication?

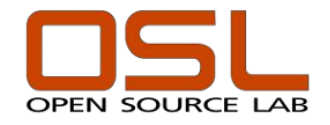

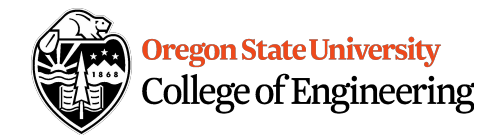

#### Private Cloud Platforms

Tale of two platforms…

- Ganeti
	- Stable and easy to maintain
	- Little to no public API
	- Deployed since 2009
	- Poor at self service
- OpenStack
	- Mostly stable and difficult to maintain
	- Excellent public API
	- Deployed since 2013
	- Awesome at self service

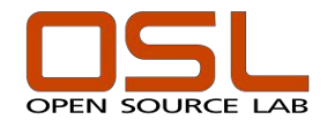

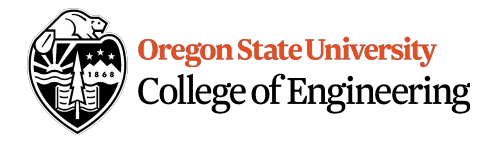

#### Private Cloud: Ganeti

- Been using Ganeti since 2009
	- Powered with KVM and DRBD on local storage
	- Primarily CLI driven, minimal GUI and no public API
- Production cluster
	- $-$  120+ VMs ( $\sim$ 15 VMs per node)
	- 8 nodes
	- Storage: 25 TB total / 10.6 TB used
	- Ram: 500 GB total / 350 TB used
	- Projects:
		- phpBB, Busybox/Buildroot, ROS, Jenkins, qemu, etc
- Project Clusters
	- PSF, OSGeo, CiviCRM, OSL Internal
- Current uses
	- "Pet" long-running VMs
	- Important traditional services

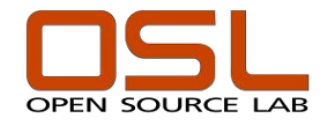

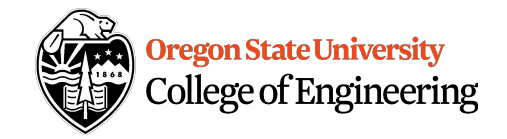

## Private Cloud: OpenStack

- OSL's adventure with OpenStack
	- Been using it internally since around 2013
		- Test-Kitchen (Integration testing with Chef)
	- Created ppc64le based cluster first
	- x86 cluster opened for projects in 2018
- Specs (x86 cluster)
	- Powered with KVM and Ceph for storage
	- 50+ VMs on 8 compute nodes
		- 128 GB RAM, 10G networking
- Projects
	- Academic Torrents, Ohio LinuxFest, GNU Radio, Foreman, glibc, SharkLinux, AnthonLinux, CVPM, Linux Foundation, GNOME, FreedroidRPG, GCC

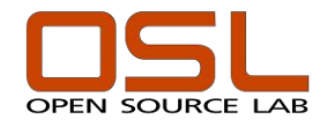

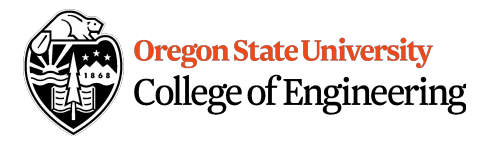

#### **OpenPOWER**

- Collaboration with IBM for over ten years
- FOSS access to ppc64/ppc64le architecture
- OpenStack powered cluster on POWER9/8
	- $-$  5 x POWER8 systems ( $\sim$ 225 VMs)
	- $-$  3 x POWER9 systems ( $\sim$ 22 VMs)
- 100+ projects using the cluster
	- Projects:
		- Docker, LLVM, Travis CI, Alpine, GHC, VideoLan, Go, Node.js, OpenJDK, LTTng, RockDB, Nvidia Docker, PostgreSQL, etc
	- Many of the ppc64/ppc64le binaries you use were likely built on this cluster!
- Funded and supported by IBM
- Also host bare metal machines for:
	- GCC Compile Farm, Debian, FreeBSD

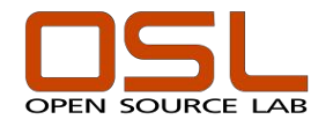

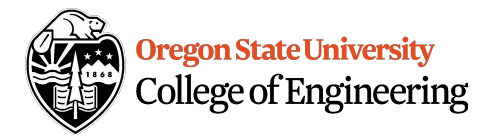

#### OpenPOWER + GPU

- GPU hardware access for FOSS projects
	- OSL + OSU Center for Genome Research and Biocomputing (CGRB)
	- CGRB manages the hardware
- How projects access the GPU hardware
	- Sun of Grid Engine
		- HPC scheduling software managed by the CGRB
	- OSL managed Jenkins portal (https://powerci.osuosl.org)
		- Uses Nvidia Docker to get access to the hardware
- Upcoming changes
	- Incorporating OpenStack Zun to provide shell access to GPU resources via containers
		- Sharing via VM not feasible due to pci-passthru limitations

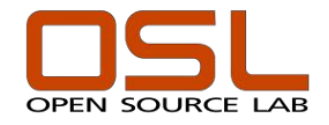

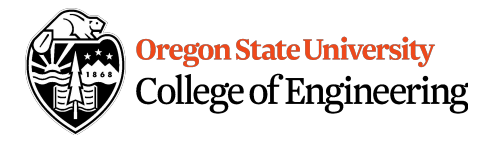

#### Other IBM resources

- IBM-Z (s390x)
	- Two LPAR's hosted by Marist College in NY
	- Jenkins CI Portal (https://ibmz-ci.osuosl.org)
	- Docker images
- AIX
	- Provide hosting but don't manage the resources
	- Access to select FOSS projects for building/testing on AIX

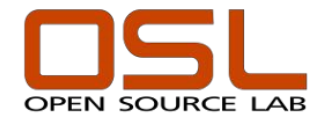

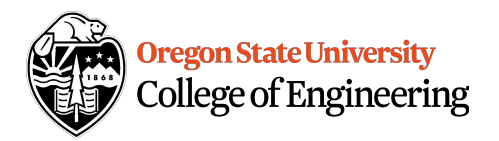

#### Infrastructure Enhancements

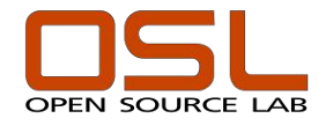

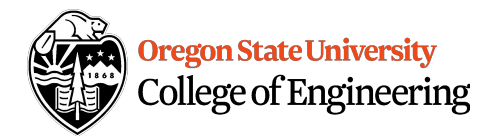

## Major projects in the past year

- Chef upgrades and cleanup
- CFEngine to Chef migration
- Ceph
- OpenStack upgrades
- Open Compute compile farm
- IPv6
- Monitoring and metrics
- LetsEncrypt

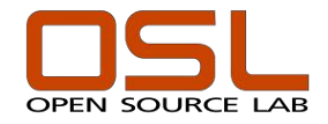

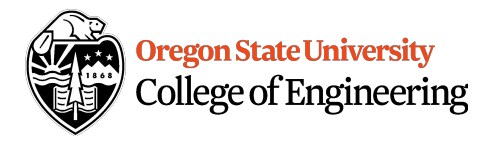

## Chef projects

- 130+ hosts managed
- Upgrades
	- Chef 13 upgrade completed last year
	- Chef 14 upgrade starting soon
	- Updated to latest community cookbooks
- Testing
	- Switched to using cookstyle instead of rspec
	- Starting migration towards InSpec from ServerSpec
- Improvements
	- Proper peer review
	- Better test coverage
	- Using better coding standards

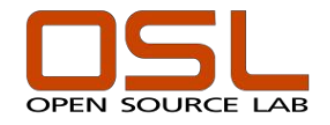

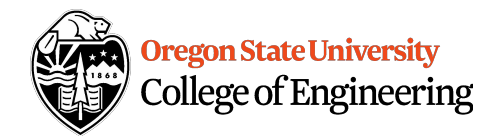

## CFEngine to Chef Migration

- $\sim$  20 Remaining Legacy systems
- Started migration to Chef in 2013
- Major services remaining that need to be migrated
	- Email relays (4)
	- Mailman (1)
	- Mysql cluster (2)
	- PostgreSQL server (2)
	- $-$  Misc managed project VMs ( $\sim$ 5-7)
	- VPN/NAT gateway server (1)
	- Other misc OSL hosts  $(\sim 2)$
- Hope to finish the migration by the end of 2019!!

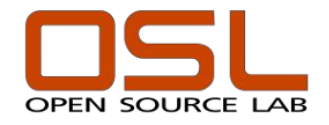

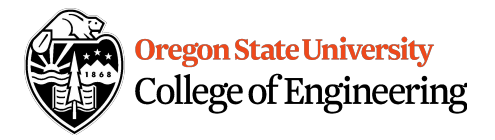

## OpenStack upgrades

- Software
	- Completed upgrade to Ocata in December 2018
	- Pike upgrade scheduled for the end of March
	- Plan to continue until running latest stable release
- Storage
	- Migrated from local storage to Ceph
	- Big performance jump and also allowed for live migration
	- Expanded storage capability
- Upcoming changes
	- Adding support for IPv6
	- Enabling additional services for K8s support
	- Improve DNS integration

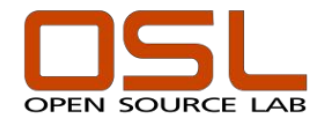

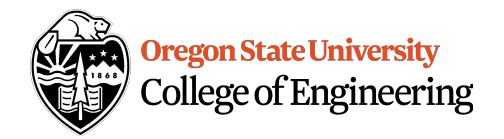

## Open Compute Compile Farm

- Hardware donated by Facebook
- Compute node specs:
	- 140G RAM, single 3TB SATA disk, 10g NIC
- GCC Compile Farm
	- Connected with other projects who needed raw CPU power
- Projects using this:
	- OpenWRT, LineageOS, VLC, Reproducible Builds, RISC-V (Debian/Fedora), F-Droid, GNOME, Freedesktop.org, Buildroot, OpenBSD, GCC Compile Farm
- 59 of 90 nodes allocated

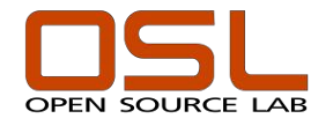

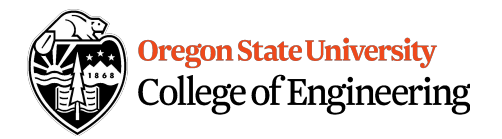

# Open Compute Compile Farm

- OCP logistics
	- Rack height
		- 7ft (newer models are taller)
		- Elevator and network cage issues
	- Power
		- 277V 3-Phase AC / 48V DC
		- Network switches with DC PSU's
	- Firmware upgrades
		- BIOS chip removable and burnable
- HVAC limitations
	- Seeking \$150k to upgrade cooling
	- Need your help to fund this!
- Networking logistics
	- On OSU network instead of OSL network
	- Limited IPv4 space No IPv6 (yet)

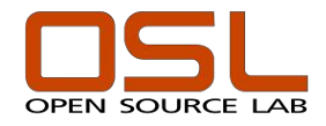

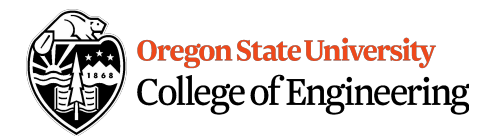

#### IPv6

- Deployed in 2016
	- 2605:bc80:3010::/48
- OSL Public services using IPv6:
	- DNS
	- FTP Mirroring
	- Shared websites (using our load balancer)
- Deployment
	- Static IP address assignment
		- ISP Recommended this configuration
	- Dual-Stack
		- Each subnet gets their own /64
	- Per-project /56 reservations

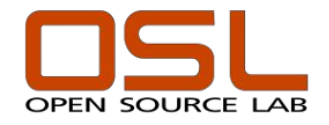

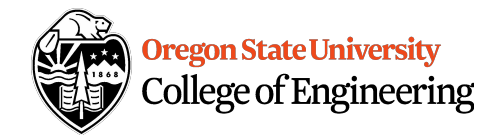

#### Monitoring and metrics

- Prometheus & Grafana
	- Deployed in Jan 2019
	- <https://dashboard.osuosl.org>
- Setup exporters for the following:
	- node\_exporter (all the CentOS 7 systems)
	- snmp\_exporter
		- Switches, PDU and Environmental sensors
	- openstack\_exporter
- Working on deploying more exporters
	- apache, haproxy, ipmi, etc
	- Integration with OpenStack Ceilometer / Gnocchi
	- Custom metrics (WIP)
		- FTP project disk usage
		- Database disk usage
		- Backup project disk usage

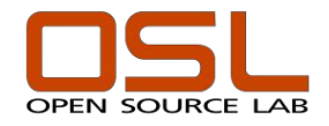

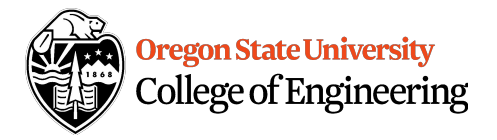

## LetsEncrypt

- Managed with Chef
	- Easy for single hosts
- HAProxy with failover
	- Currently using an NFS-based solution
	- Works but not happy with the implementation
- LetsEncrypt support on ftp.osuosl.org?
	- Not yet (sadly)
	- Currently has a wildcard \*.osuosl.org cert
	- Looking at refactoring HAProxy solution

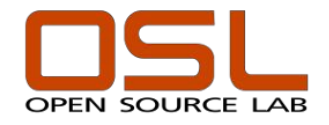

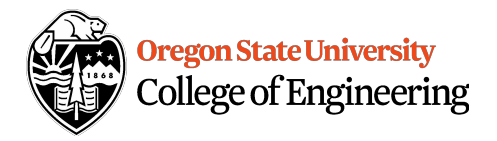

## Other misc projects

#### • RANCID

- Network switch configs in git
- 10g backend network upgrades
	- Ganeti DRBD
	- Ceph
	- OpenStack
	- New VPN server
	- Backup server
- Migrated from djbdns to Bind
- Razor Server (Netboot installations)
- Increased FTP storage capacity
- Firmware upgrades
	- Thank you Meltdown/Spectre/etc

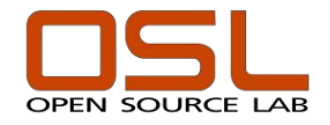

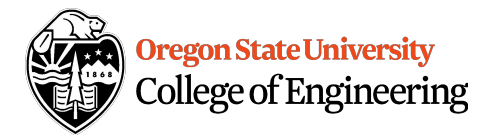

## Goals for the next year

- Complete legacy system migrations
- Upgrade OpenStack & Ceph to latest stable
- Upgrade to Chef 15
- Migrate Ganeti to Ceph
- Deploy a proper ELK stack
	- Integrate more metrics into Grafana
- Start replacing aging OSL Network core
- Start working on CentOS 8 migration?
- Migrate CentOS 6 hosts
	- Upgrade to 7 (or 8 when ready)
- Deploy an ARM OpenStack cluster?

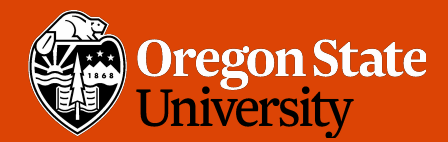

**COLLEGE OF ENGINEERING** 

School of Electrical Engineering and Computer Science

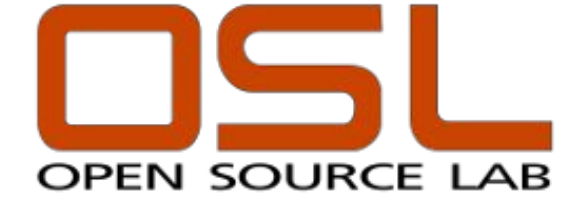

## Thank you!

#### Lance Albertson lance@osuosl.org / @ramereth

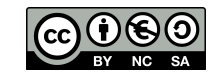